## **Adobe Photoshop CC 2019 Version 20 Download free Crack Full Product Key {{ updAte }} 2022**

Installing Adobe Photoshop and then cracking it is easy and simple. The first step is to download and install the Adobe Photoshop software on your computer. Then, you need to locate the installation.exe file and run it. Once the installation is complete, you need to locate the patch file and copy it to your computer. The patch file is usually available online, and it is used to unlock the full version of the software. Once the patch file is copied, you need to run it and then follow the instructions on the screen. Once the patching process is complete, you will have a fully functional version of Adobe Photoshop on your computer. To make sure that the software is running properly, you should check the version number to ensure that the crack was successful. And that's it - you have now successfully installed and cracked Adobe Photoshop!

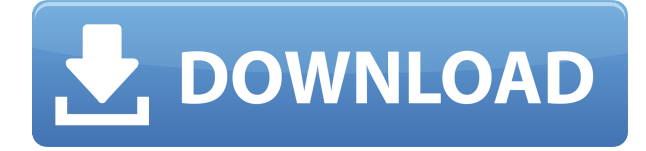

In 2018, the next version of Adobe Photoshop, Photoshop CC 2019, received a barrage of criticisms for its background collection behavior. In short, the collection of user information on a computer via the Application User License Agreement (AULA), which is typically accepted, but optional, for software updates, pull in detailed personal information, including information about the operating system version that you are using, how much RAM, and the hard drive space, as well as other information that could be used to determine some kind of personal identity leak. If you refused to accept the update, Photoshop CC expressed a preference that it do so offline, but when that didn't happen, a choice was made to either remove the program entirely or let it collect the data offline but throw a warning at the end of installation. I've been filling my weekends since I got my first PC with Photoshop. I've been going strong on the Mac and the Microsoft Surface so far and I'm not ready to switch, but it's hard to ignore that the mass market OS out there is the one with all the money. And, I don't just mean that - market share, including piracy, is all anyone cares about. Photoshop has gotten the sort of capabilities and features that Microsoft needs to up their game. As mentioned earlier, this is an online review. This means that it is theoretically possible that someone could copy and paste my text from this review. Unfortunately, I have no proof of such a thing and I have spent the last few days scouring the web for it. I don't think anyone would give you a hard time if you pasted my text into another program and used the attribution button to credit me. If I do find it, I'll be sure to mention it in the review.

## **Adobe Photoshop CC 2019 Version 20 Download Free License Key With Serial Key Windows 10-11 x32/64 {{ last releAse }} 2023**

The panel view is a tabbed interface that allows you to easily maneuver through your applications which allows you to reach most of the features available. The content view is further down the line and it is an interface where most of the application features can be found. It is a good idea to scroll through each panel, but doing things on the timeline panel usually requires two or more pages. This software allows you to create vector graphics and then edit it with multiple tools to edit that vector graphics. This is where the program really comes alive. You can create shapes such as triangles, squares, circles, and curves. You can also position and scale shapes and make them work together. You can position, resize, or rotate shapes to make them fit together. Visual effects, text, raster images, video, and media are all uniquely different attributes that are available in Adobe Photoshop. This program is mostly focused on creating images along with painting and drawing. You can draw with an easy-to-work-with line, then transform it with the easy-to-move tool. Plus you can add lights and shadows as well and shape the object easily. The line tool can be firmer in some situations and be softer in others. It will allow you to change the effect depending on the tools you are using for the picture. The editing portion of the program gives you the ability to align, crop, clone, flip, flip and rotate, filter, hue and saturation, levels, lighten, shadow, and soften. You can also use masks to separate layers, text to layout, and apply layer styles. With the latter you can convert an image into a bitmap, adjust temperature, contrast, and levels, and apply a few basic effects like blurring or sharpening, among many others. You can also use guides to help you, including creating custom ones or using an auto-hide one. e3d0a04c9c

## **Download Adobe Photoshop CC 2019 Version 20With License Code [32|64bit] {{ lifetimE patch }} 2022**

With Photoshop CC 2017, you can work with a collection of new tools. In this version, you can create, work with and combine shape layers, move/resize nearly any file, work with powerful Undo, Clip & Erase features for working with layers and shapes, and apply powerful color and type effects for stunning work. It has a set of new tools with the ability to create 3D effects. In some ways, a photo is simply a combination of visual movements. **When adding, editing, sharing and way more**, expect a little help. After creating your photo, you need to fix your photo layer by layer. It has an advanced tool that will easily enable you to recycle lost bits of the area that can be restored. With this new tool, you can easily change the complexity of your work with an easy-to-use interface that is now more intelligent and interactive. As Photoshop goes deeper, so is the ability to create features, including path tools, virtual cameras, and lens correction tools. Also, you can change your creative direction by working with multiple canvases that provide an experimental studio interface for you. For more details check out the tips and features of Adobe Photoshop. Adobe Photoshop Released Last Sunday, October  $15<sup>th</sup>$ . It is a powerful photo editor for working with layers and shapes. It has a cool and amazing toolset that gives you the ability to create and edit amazing photo. So, the latest version has some changes. Layered Photoshop lets you easily arrange layers one under another. When you create a new document in Adobe, it includes default layers. The layers help you easily create new layers without compromising your composition. The basic concept behind layered Photoshop is the concept of "group" (grouping). Hierarchical layers are easier to arrange than nonhierarchal layers. You can't simply make an image with a single layer. You must arrange the layers in order to create an image.

free ps photoshop download adobe photoshop ps free download with key ps photoshop kaise download kare ps photoshop 2021 download ps photoshop download new version ps photoshop background hd download www.ps photoshop download.com ps photoshop download cs6 photoshop ps 7 free download photoshop ps 7 download

The Adobe Photoshop Lightroom Desktop App is a versatile Digital Asset Management product based on powerful library management features. This app is an unrivaled toolset for creatives who want to quickly develop their work, and design a cohesive look for all types of online and print media. Adobe Photoshop Lightroom is a digital asset management application for image editors. It is one of the best image editing and manipulation tools. Adobe Photoshop Lightroom gives you the ability to catalog, capture and edit raw images from your physical camera or digital camera. Adobe Photoshop is the industry-leading suite of applications for professional spot and texture designers. It is one of the best tools for designers to use to create and execute photo-realistic image manipulation projects. With years of experience and expertise, you can save time and effort by avoiding the challenges that come with learning a new technology or system. Adobe Illustrator is a vector-based raster graphics editor and vector editing tool. Using Adobe Illustrator you can create professional quality, print-ready vector artwork for desktop publishing and the web. With a host of drawing tools at your disposal, including raster, vector, effects and brushes, Adobe Illustrator lets you do things you didn't think were possible. It's a powerful tool for visual communication. Including the most recent updates, the Adobe Creative Suite is for serious creative professionals. Adobe Photoshop is

one of the world's most popular and powerful image editors. Its groundbreaking features have launched the careers of gaming, music, film, and TV. It is also the foundation of a powerful architecture for digital design. With a further-reaching flexibility, the new core functionality in Photoshop CC makes working and sharing easier than ever and helps you get more done and less stressed with your work. It's also more powerful than ever, with new features and tools that take advantage of the new GPU-powered machine learning algorithms in Adobe Sensei.

## Curves and Levels

- The Curves panel is back and looks even better. You can now use the White point to Auto Level, which is easier than previous.
- Use the Gradient tool to draw between points or along a path.
- You can now use the traditional Lasso tool to select an elliptical (circular) or geometric shape using the select mode, and Pathfinder to edit the selected image inside the current clipping mask.
- The Line tool now works with a mouse in the top corner of the image.
- With the Line tool, you can now select shape-based nodes and move them anywhere inside the image.

Photoshop is actually a collection of many filters, but the capabilities of Photoshop is still considered one of the most helpful of those. There are many effects to choose from so it is easy to try out new methods and designs. In addition, you can copy and paste the design into Adobe Illustrator, insert your text in Photoshop's text tool, then go back and paste it into Illustrator. This essential feature will be your best tool for creating modern fonts and logos. However, you can use any graphics software as long as your main creative application is Photoshop. Now let's take a look at the basic camera settings in Photoshop, such as white balance, contrast, exposure, settings, and so on. Usually, settings are highlighted in blue and are usually displayed under the Tools menu. But while you're editing your pictures and creating a layout, always choose from the features such as level, tone curve, curves, spot healing, liquify, sharpening, and so on. From the batch processing feature, all the delete commands and adjustments to the photo's histogram, all these are easily accessible from the Batch Area.

[https://soundcloud.com/mickforkforsonp1972/suzuki-worldwide-automotive-epc-free-download-torre](https://soundcloud.com/mickforkforsonp1972/suzuki-worldwide-automotive-epc-free-download-torrent) [nt](https://soundcloud.com/mickforkforsonp1972/suzuki-worldwide-automotive-epc-free-download-torrent)

<https://soundcloud.com/safeseso1976/free-download-chen-program-study-game-windows-7> [https://soundcloud.com/ataheekebeber/microsoft-office-2019-pro-plus-1808-build-1073020102-crack](https://soundcloud.com/ataheekebeber/microsoft-office-2019-pro-plus-1808-build-1073020102-crack-serial-key)[serial-key](https://soundcloud.com/ataheekebeber/microsoft-office-2019-pro-plus-1808-build-1073020102-crack-serial-key) <https://soundcloud.com/atviakuhnruck1978/logixpro-500-plc-simulator-184-keygen>

<https://soundcloud.com/bcrraalutkav/wanted-2008-hindi-dubbed-movie-download>

<https://soundcloud.com/velfindsury1973/weapon-res-file-for-igi-2-covert-59>

<https://soundcloud.com/enpieprecit1978/free-download-labview-software-full-version-with-crack>

<https://soundcloud.com/ketttsununkel1975/social-psychology-5th-edition-franzoi-pdf-24>

<https://soundcloud.com/soaliacsuhayw/solucionariofisicoquimicadavidwball>

<https://soundcloud.com/tsinsidvieva1976/firdous-physiology>

<https://soundcloud.com/ivanvdndor/slumdog-millionaire-full-movie-in-hindi-720p-download>

To better capture beautiful scenes and maximize the impact of images, Photoshop has a brand-new camera tab. The tab helps to compare how photographs appear on different display devices such as

tablets or smartphones. When you snap a shot, the tab will automatically analyze if you have the right settings, and will recommend improvements that will help you achieve better results. When you work with heavy textures, your files can appear muddy and 'blurry' when you open them. Photoshop includes new tools and fixes to help you quickly and easily optimize images for print and web. This includes a number of tools to solve common problems such as 'Saving for Web' and update print characteristics such as color and brightness. To further simplify the increasingly complicated process of photography, Photoshop now includes an automatic image organizer. When you take a new photograph, Photoshop's Organizer recommends actions, Looks and Effects that are suitable to the image. You can select what actions Photoshop makes for you and hide what you don't need. You can even save time not even trying to write a script, or write your own script. The redesigned tools have been redesigned to optimize the interface for the environment and the tools. You can now use the tools in two ways: using the keyboard and using the stylus. In addition, the new tools are easier to see, simpler to use, and better optimized for the environment. The new Photoshop is further bolstered with the introduction of the brand-new 'Correction Panel' panel described above. The panel is designed to be used with the Luminosity panel, and offers a convenient and intuitive set of tools that will optimize the appearance of images -- particularly in the highlights and shadows. Photoshop features an innovative new method for applying adjustments across an entire image with a single action, often making the image look better in just one click. The supported adjustments can be applied to the entire image, including selections, layers and masks, and can be saved for the next time you open the image.

This tutorial offers a complete Photoshop tutorial, that begins with choosing a background and then focuses on creating a pattern that can later be used in a variety of other projects. It covers all the basics, from working with color, blending, combining patterns and using the Pathfinder panel to working with layers. This tutorial will guide you in creating and working with gradients in Adobe Photoshop. Gradients were a fundamental part of the original digital imaging process, so it's always a handy tool to add some shading to your photos. This tutorial shows you how to work with and apply gradients to an image in a variety of ways. This time, we'll start with a white canvas on which we will draw the character's hat. We'll use a 5-step tutorial to achieve precise and clean strokes. Such charming drawings must be fun to make! Here is another very simple Photoshop tutorial. The tutorial helps you to create the "sea" in the background of your image. Let's start with a photograph of the sea, and then get into the basics of creating a seamless background. This is a nice tutorial, where you will learn how to create a multi-pattern in Adobe Photoshop. The source files are easily downloadable, so that if you need to further work on it, you just can start right from the beginning. This tutorial dumps with all the basic Photoshop knowledge you will need to create an animated gif with a simple text overlay. The Photoshop file is supplied along with this tutorial so that you can get started right away.